**ชื่อตาราง** ให้จัดชิดซ้าย ตัวหนา ขนาดตัวอักษร 14 พอยท์หากชื่อตารางมีความยาวเกิน 1 บรรทัด ให้ ย่อหน้าบรรทัดที่ 2 ตรงกับย่อหน้าบรรทัดที่ 1

## **ตัวอย่างตาราง**

## **ตารางที่ 3 แสดงการวิเคราะห์องค์ประกอบหลักของแรงจูงใจแบบผลัก เกิดจากแรงภายในตัวนักท่องเที่ยวเองที่ผลักดันให้ นักท่องเที่ยวเกิดความสนใจในการท่องเที่ยว**

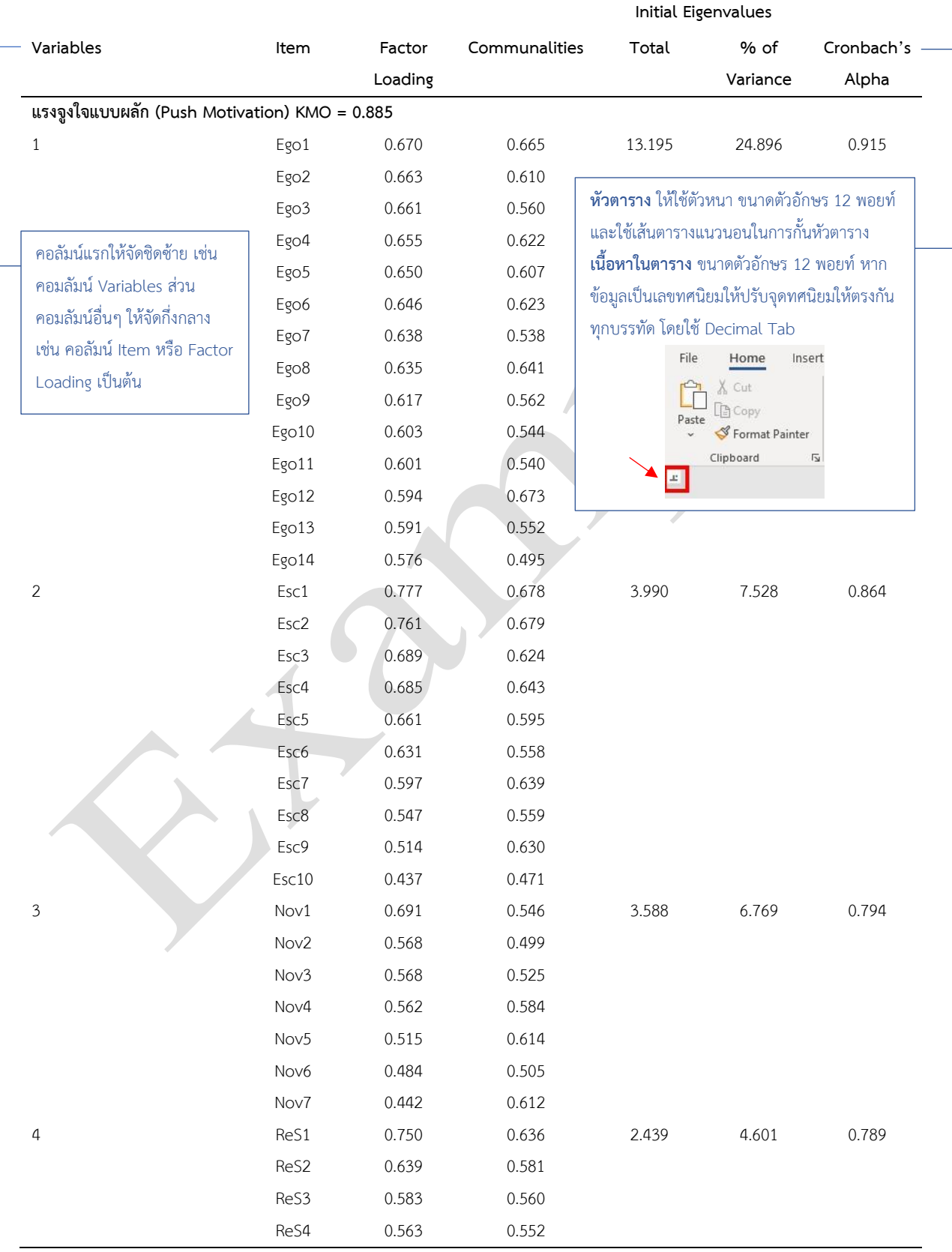

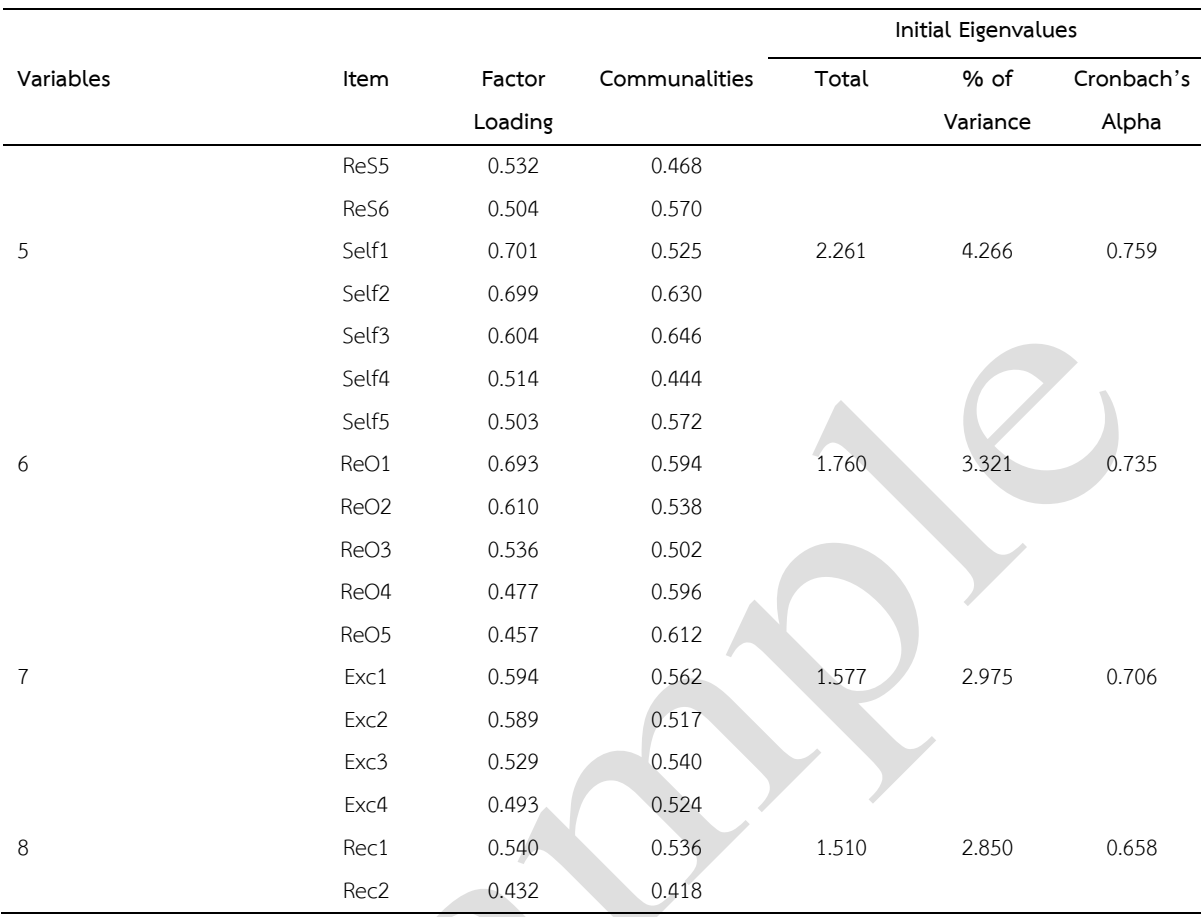

## **ตารางที่ 3 แสดงการวิเคราะห์องค์ประกอบหลักของแรงจูงใจแบบผลัก เกิดจากแรงภายในตัวนักท่องเที่ยวเองที่ผลักดันให้ นักท่องเที่ยวเกิดความสนใจในการท่องเที่ยว (ต่อ)**

**หมายเหตุ:** 1 = การเพิ่มพูนตนเองและความสำเร็จ 2 = การพักผ่อน หลีกหนีและผ่อนคลาย 3 = การแสวงหาสิ่งใหม่ 4 = การสร้างความสัมพันธ์กับ คนใกล้ชิด 5 =การพัฒนาตนเอง 6 =การสร้างความสัมพันธ์กับผู้อื่น 7 = การสัมผัสความตื่นเต้นและความเสี่ยง 8 = การเป็นที่จดจำ นัยสำคัญทางสถิติ ณ ระดับความเชื่อมั่น 95

> **หมายเหตุ**ให้จัดชิดซ้าย ตัวหนา ขนาดตัวอักษร 12 พอยท์เฉพาะคำว่า "หมายเหตุ" ในส่วนของข้อความในหมายเหตุให้ใช้ตัวธรรมดา(ไม่หนา) ขนาด ตัวอักษร 12 พอยท์ หากหมายเหตุมีความยาวเกิน 1 บรรทัด ให้ย่อหน้า บรรทัดที่ 2 ตรงกับย่อหน้าบรรทัดที่ 1

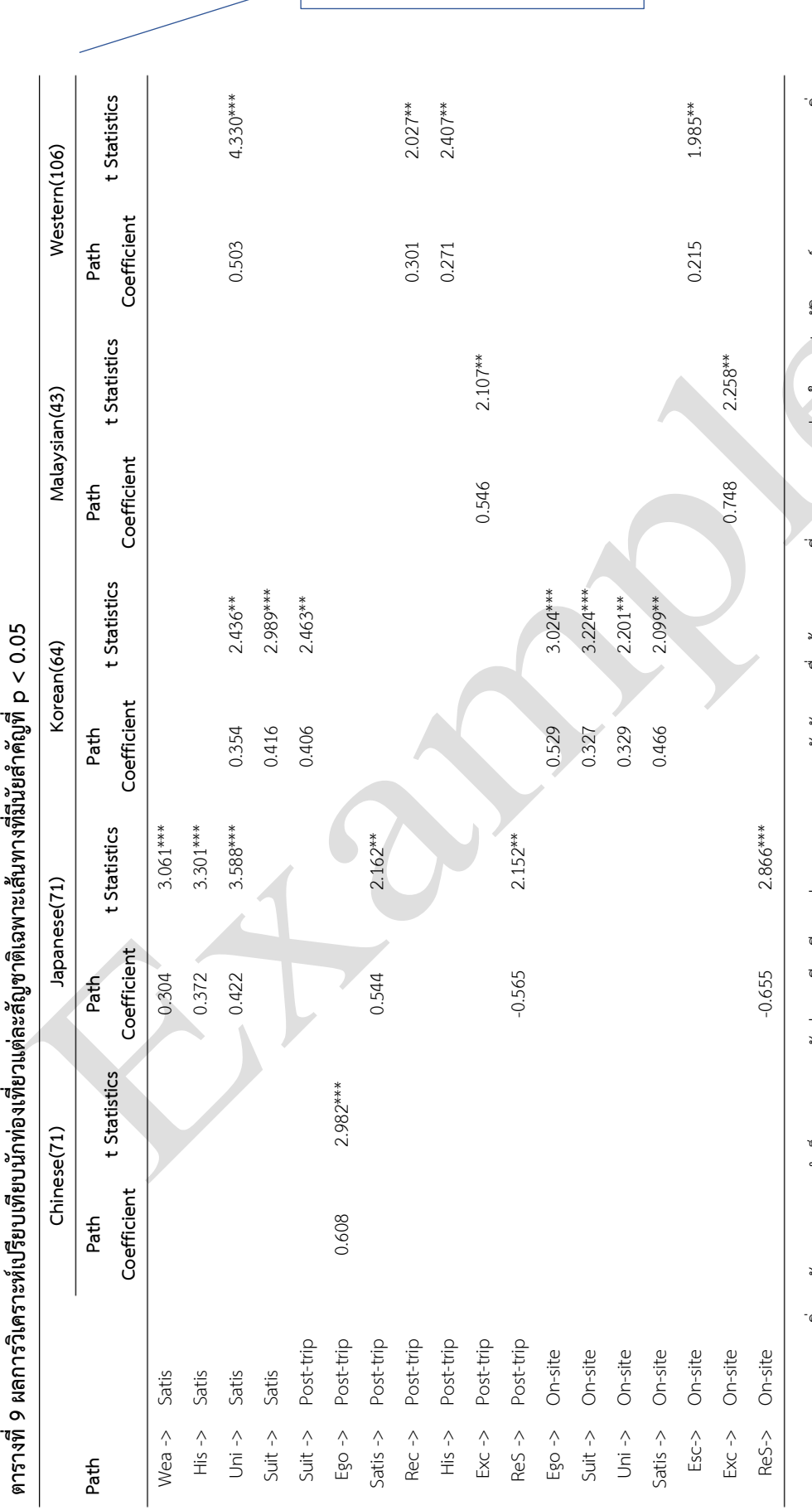

**หมายเหต**ุ: 1) Ego = การเพิ่มพูนอัตตาและความสำเร็จ Esc = การพักผ่อน หลืกหนี และผ่อนกรายเต็มและความเสียง His = ความน่าสนใจทางประวัติศาสตร์ Nov = การแสวงหาสิง ใหม่ ReO =การสร้างความสัมพันธ์กับผู้อื่น ReS = การสร้างความสัมพันธ์กับคนใกล้ชิด Rec = การเป็นความ Self = การพัฒนาตนมอง Shop = การเลือกข้อสินค้าและกิจกรรม Suit = ความ **หมายเหตุ**: 1) Ego = การเพิ่มพูนอัตตาและความสำเร็จ Esc = การพักผ่อน หลีกหนี และผ่อนคลาย Exc = การสัมผัสความตื่นเต้นและความเสี่ยง His = ความน่าสนใจทางประวัติศาสตร์ Nov = การแสวงหาสิ่ง ใหม่ ReO =การสร้างความสัมพันธ์กับผู้อื่น ReS = การสร้างความสัมพันธ์กับคนใกล้ชิด Rec = การเป็นที่จดจำ Self = การพัฒนาตนเอง Shop = การเลือกซื้อสินค้าและกิจกรรม Suit = ความ เหมาะสมในการท่องเที่ยว Tra = ความสะดวกในการเดินทาง Uni = ความจำเพาะของสถานที่ Wea = บรรยากาศและสภาพอากาศ 2) \*\*\* = p∿alue < 0.01 \*\* = p∿alue < 0.05 เหมาะสมในการท่องเที่ยว Tra = ความสะดวกในการเดินทาง Uni = ความจำเพาะของสถานที่ Wea = บรรยากาศและสภาพอากาศ 2) \*\*\* = p-value < 0.01 \*\* = p-value < 0.05

์ ตารางที่ 9 ผลการวิเคราะท์เบรียบเทียบนักท่องเที่ยวแต่ละสัญชาติเฉพาะเส้นทางที่มีนัยสำคัญที่ p < 0.05